### **Brief on aspects of COM configuration for 200 Gb/s PAM 4**

How to get what you want!

Richard Mellitz, Samtec September 2023 Campinas, Brazil

## **Contents**

- ❑ Intent, Thumbnail, and Caveats
- ❑ KR/CR and C2M splash shots
- ❑ Parameter organization
	- Operational Section: KR/CR & C2M
	- Rx FFE Section
	- Tx FFE, Fixed Tap DFE, and Rx Filter Section
	- Die Source Drive Section
	- Floating DFE Taps Section
	- Package Section
	- Continuous Time Filter (CTF) Section
	- Noise and Jitter Section
	- CR Added Host Interconnect Section
	- Frequency Domain Section
	- Control Section (in backup)

## **Intent, Thumbnail, and Caveats**

- ❑ This presentation is relevant for IEEE802.3dj 200Gb/s per lane
- ❑ Values in the COM configuration spreadsheet are only starting points
	- In general, values may be considered conservative estimates
	- The idea is to start relative channel design evaluation
		- Understand this is unofficial and parameters will change
- ❑ COM spreadsheet is organized as adjacent cell pairs
	- The left cell is a keyword, and the right is its value
	- The pair is position independent
- ❑ The name of the COM configuration tab name must be "COM\_Settings"
- ❑ What is included
	- How parameters interact
	- Which parameters need refinement and proposals for baseline
- ❑ What is not included
	- Individual syntax and detailed descriptions
- ❑ What is needed
	- baseline proposals or straw polls for sections as listed in the following slides

### **KR/CR tp0d to tp5d starting point**

#### **S P L A S H V I E W**

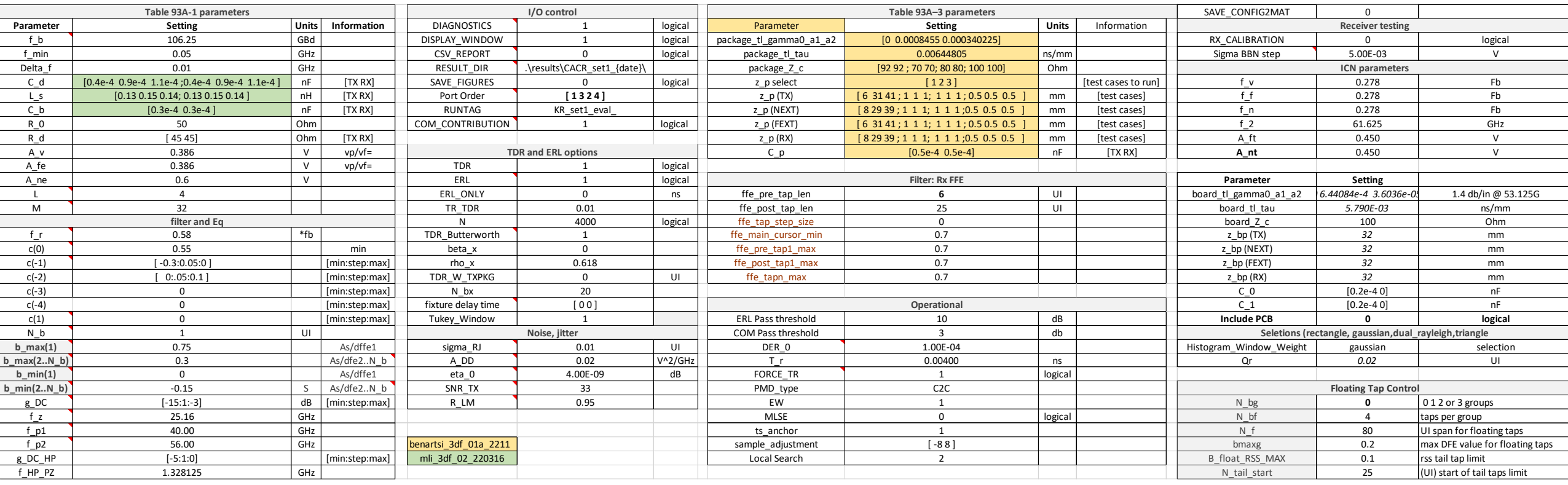

### **C2M tp0d toTP1a at die starting point**

#### **S P L A S H V I E W**

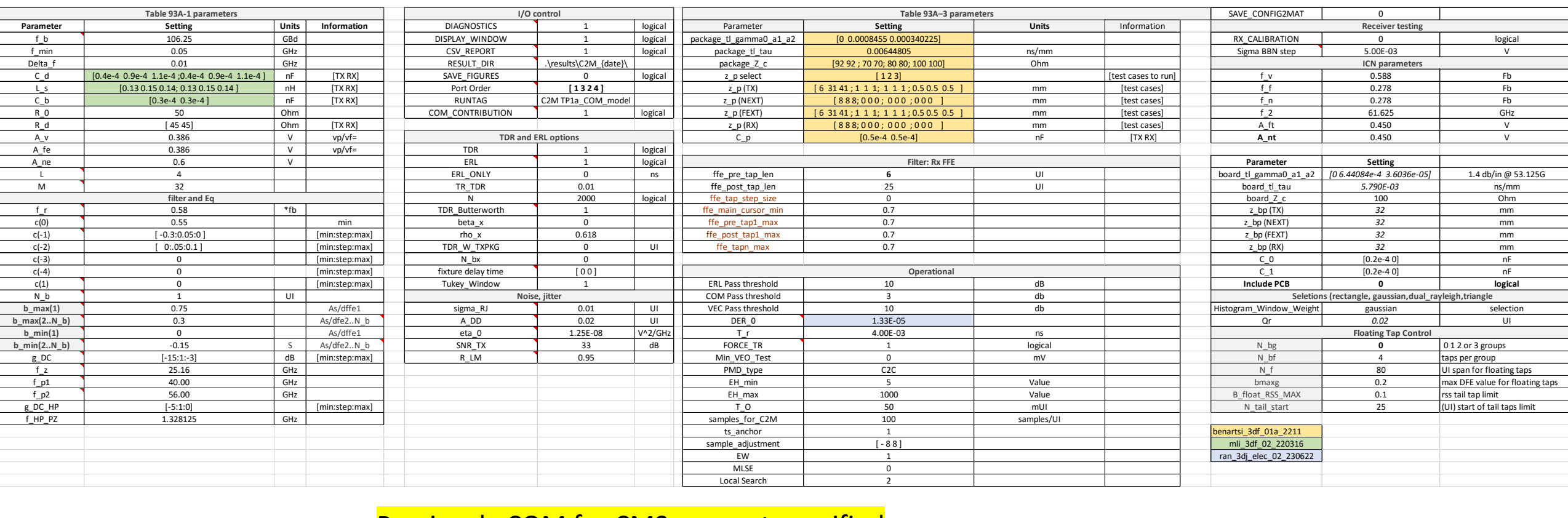

Previously COM for CM2 was not specified Only used for standards development

## **Operational Section: KR/CR**

 $\begin{array}{r} \hline t_{-2} \\ t_{-1} \\ t_{-1} \\ \hline g_1 \\ \hline g_2 \\ \hline g_3 \\ \hline g_4 \\ \hline g_4 \\ \hline g_5 \\ \hline g_5 \\ \hline g_6 \\ \hline g_7 \\ \hline g_7 \\ \hline g_8 \\ \hline g_7 \\ \hline g_7 \\ \hline g_8 \\ \hline g_7 \\ \hline g_7 \\ \hline g_8 \\ \hline g_9 \\ \hline g_7 \\ \hline g_8 \\ \hline g_9 \\ \hline g_9 \\ \hline g_9 \\ \hline g_9 \\ \hline g_9 \\ \hline g_9 \\ \hline g_9 \\ \hline$ 

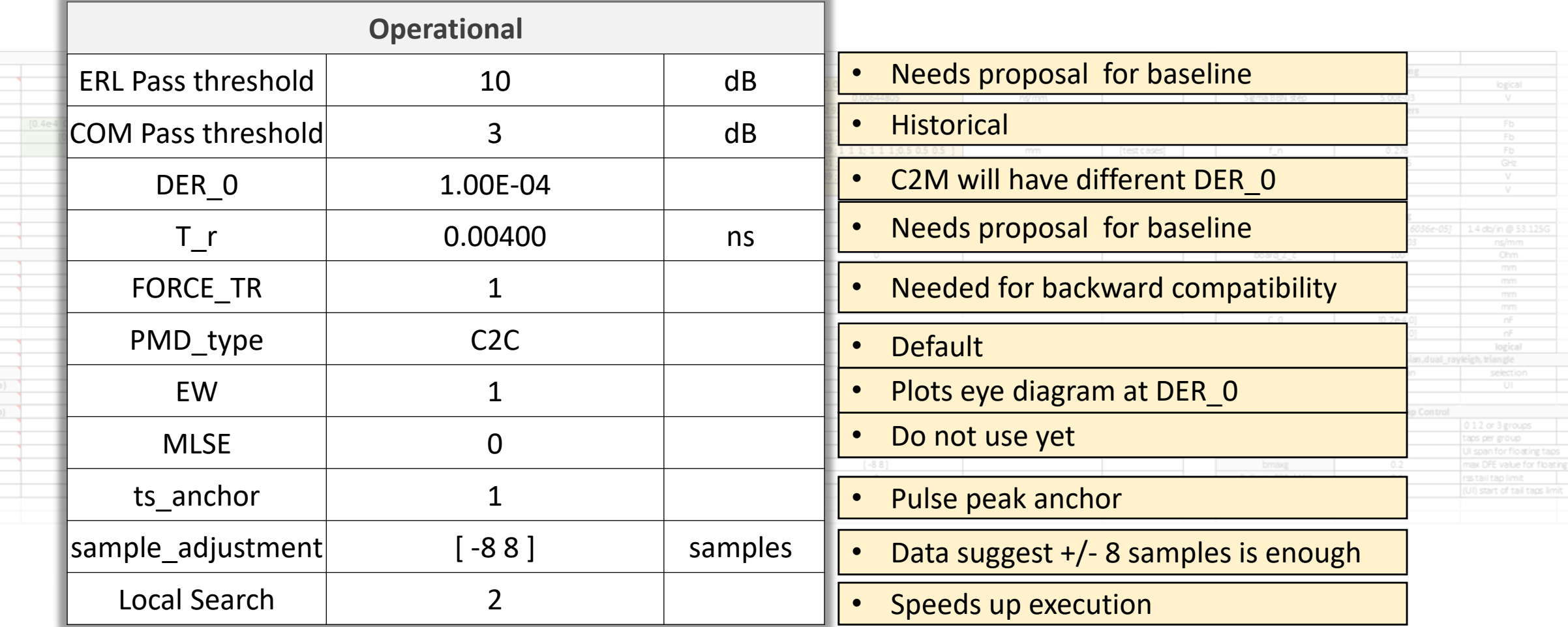

### **Operational Section: C2M**

#### THIS FOR EVALUATION AT THE MODULE DIE

Paramete

 $\begin{array}{c|c}\n\hline\n\text{L}_5 & \text{C}_1\text{b} \\
\hline\n\text{L}_5 & \text{C}_2\text{b} \\
\hline\n\text{R}_1\text{c} \\
\hline\n\text{R}_2\text{d} \\
\hline\n\text{A}_1\text{fe} \\
\hline\n\text{L}_1\text{m} \\
\hline\n\text{M}_2\text{m} \\
\hline\n\text{M}_3\text{m} \\
\hline\n\text{M}_3\text{m} \\
\hline\n\text{M}_3\text{m} \\
\hline\n\text{M}_3\text{m} \\
\hline\n\text{M}_3\text{m} \\
\hline\n$ 

 $\begin{array}{r} \begin{array}{c}\n \frac{1}{2} \\
 \hline\n \end{array} \\
 \begin{array}{r} \frac{1}{2} \\
 \hline\n \end{array} \\
 \begin{array}{r} \frac{1}{2} \\
 \hline\n \end{array} \\
 \begin{array}{r} \frac{1}{2} \\
 \hline\n \end{array} \\
 \begin{array}{r} \frac{1}{2} \\
 \hline\n \end{array} \\
 \begin{array}{r} \frac{1}{2} \\
 \hline\n \end{array} \\
 \begin{array}{r} \frac{1}{2} \\
 \hline\n \end{array} \\
 \begin{array}{r} \frac{1}{2} \\
 \hline\n \end{array} \\
 \begin{array}{r} \frac{1}{$ 

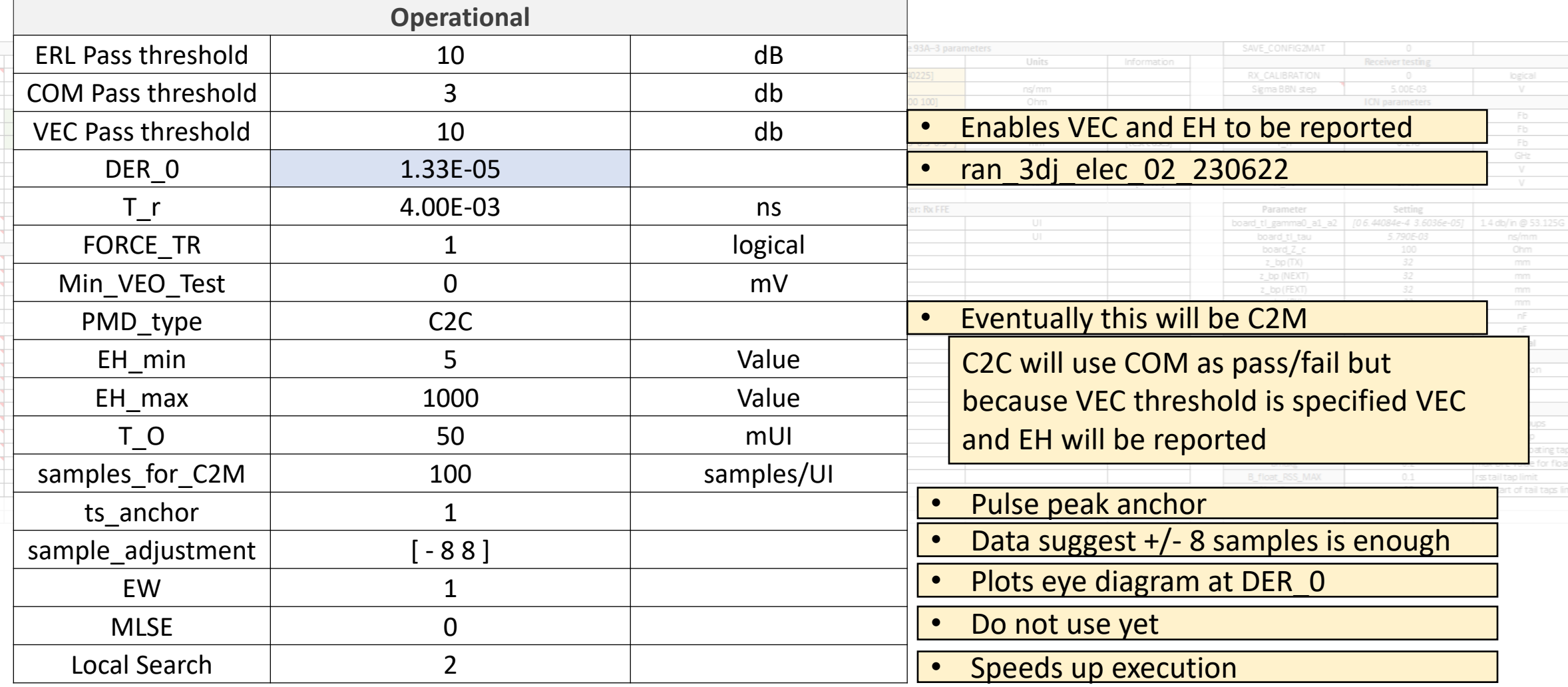

### **Rx FFE Section – do not use with DFE > 1**

#### **K R / C R A N D C 2 M**

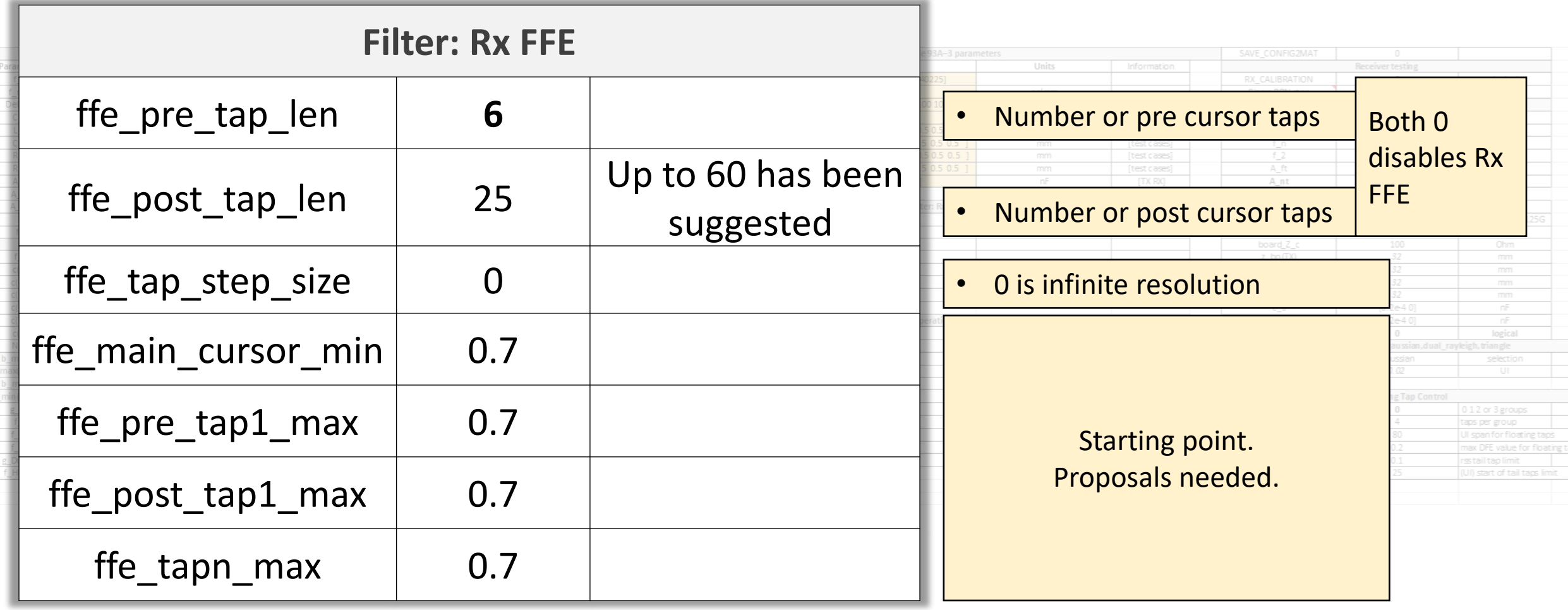

### **Tx FFE, Fixed Tap DFE, and Rx Filter Section**

#### **K R / C R A N D C 2 M**

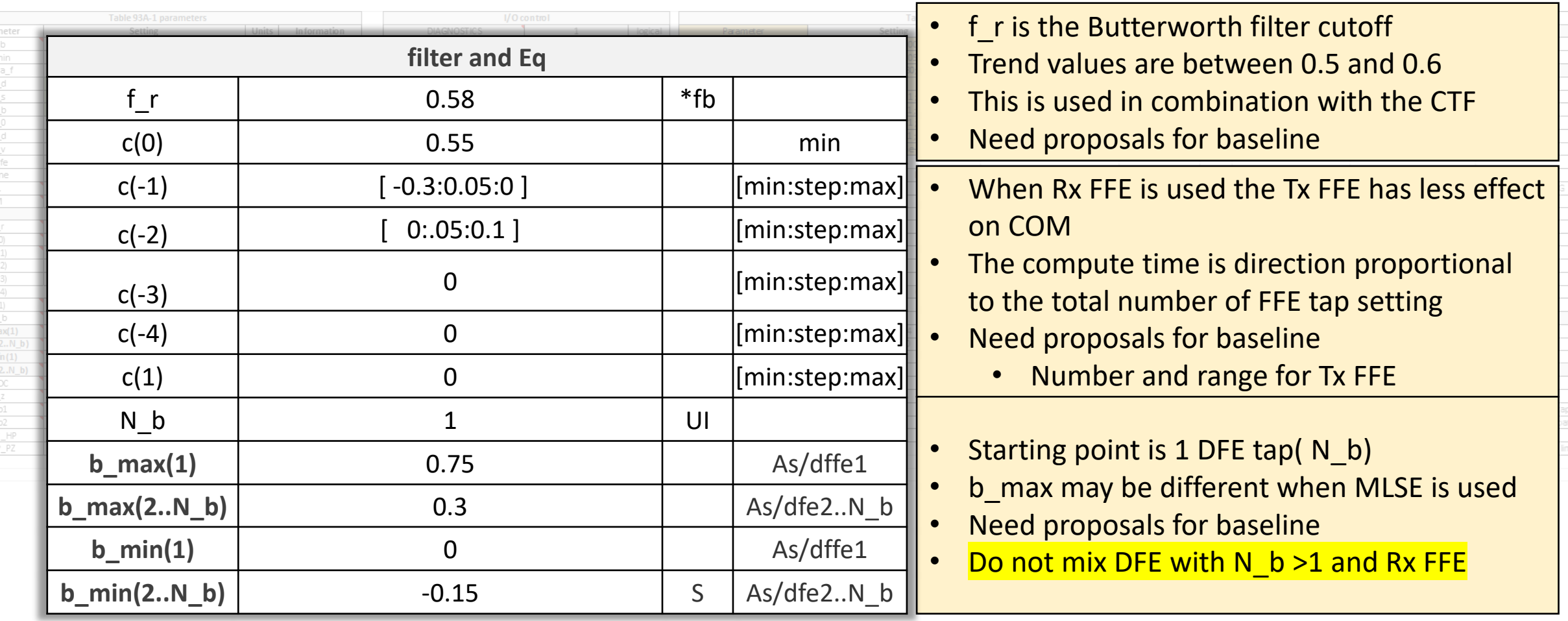

### **Floating DFE Taps Section**

#### **DISABLE IF RX FFE IS USED**

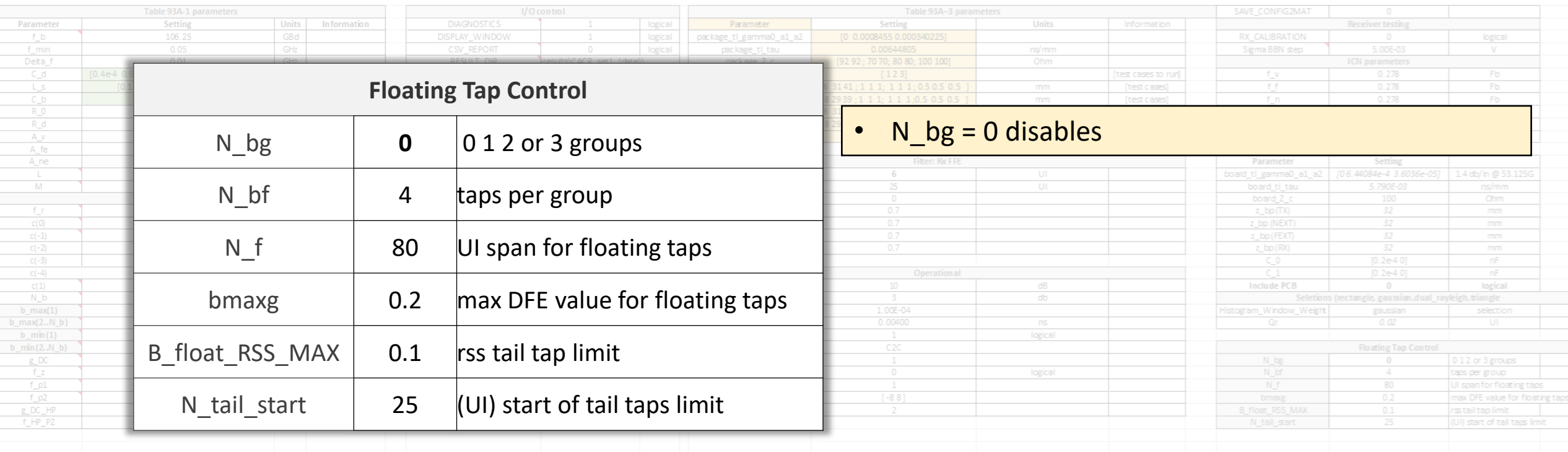

### **Die Source Drive Section:**

### *Load and drive voltage for an ideal voltage source in a series load (Rd) configuration*

#### **MLI 3DF 02 220316 (KR/CR AND C2M)**

Parameter fb  $\frac{f_{\perp}min}{Deta_{\perp}f}$ 

 $\begin{array}{r|cc} & & & \\ \hline & & & \\ \hline & R\_0 & & \\ \hline & R\_0 & & \\ \hline & A\_0 & & \\ \hline & A\_0 & & \\ \hline & C\_0 & & \\ \hline & C\_0 & & \\ \hline & C\_0 & & \\ \hline & C\_0 & & \\ \hline & C\_0 & & \\ \hline & C\_0 & & \\ \hline & C\_0 & & \\ \hline & C\_0 & & \\ \hline & D\_0 & & \\ \hline \end{array}$ 

 $\_max(1)$ 

 $\begin{array}{r} \begin{array}{c}\n \frac{1}{2} \\
 \frac{1}{2} \\
 \frac{1}{2} \\
 \frac{1}{2} \\
 \frac{1}{2} \\
 \frac{1}{2} \\
 \frac{1}{2} \\
 \frac{1}{2} \\
 \frac{1}{2} \\
 \frac{1}{2} \\
 \frac{1}{2} \\
 \frac{1}{2} \\
 \frac{1}{2} \\
 \frac{1}{2} \\
 \frac{1}{2} \\
 \frac{1}{2} \\
 \frac{1}{2} \\
 \frac{1}{2} \\
 \frac{1}{2} \\
 \frac{1}{2} \\
 \frac{1}{2} \\
 \frac{1}{2} \\
 \frac{1}{2} \\
 \frac{1}{2} \\
 \frac{1}{2} \\
 \frac{1}{$ 

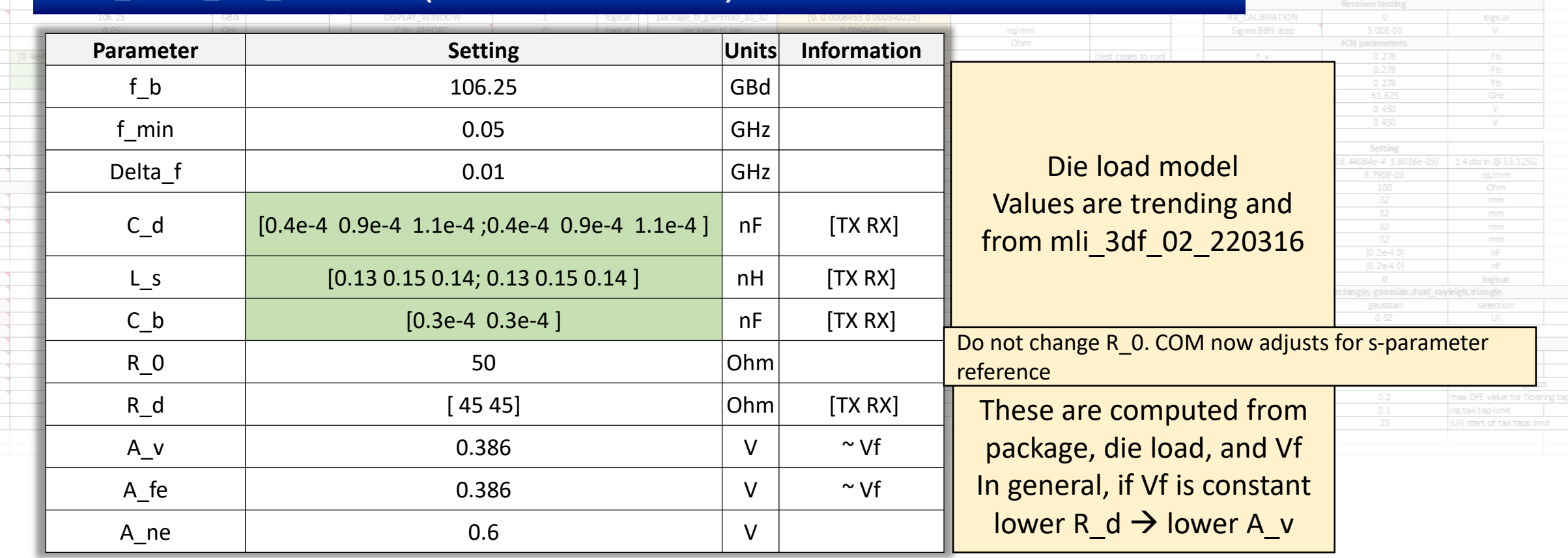

### **Package Section: similar to benartsi\_3df\_01a\_2211 TASK FORCE RESOLUTION NEEDED**

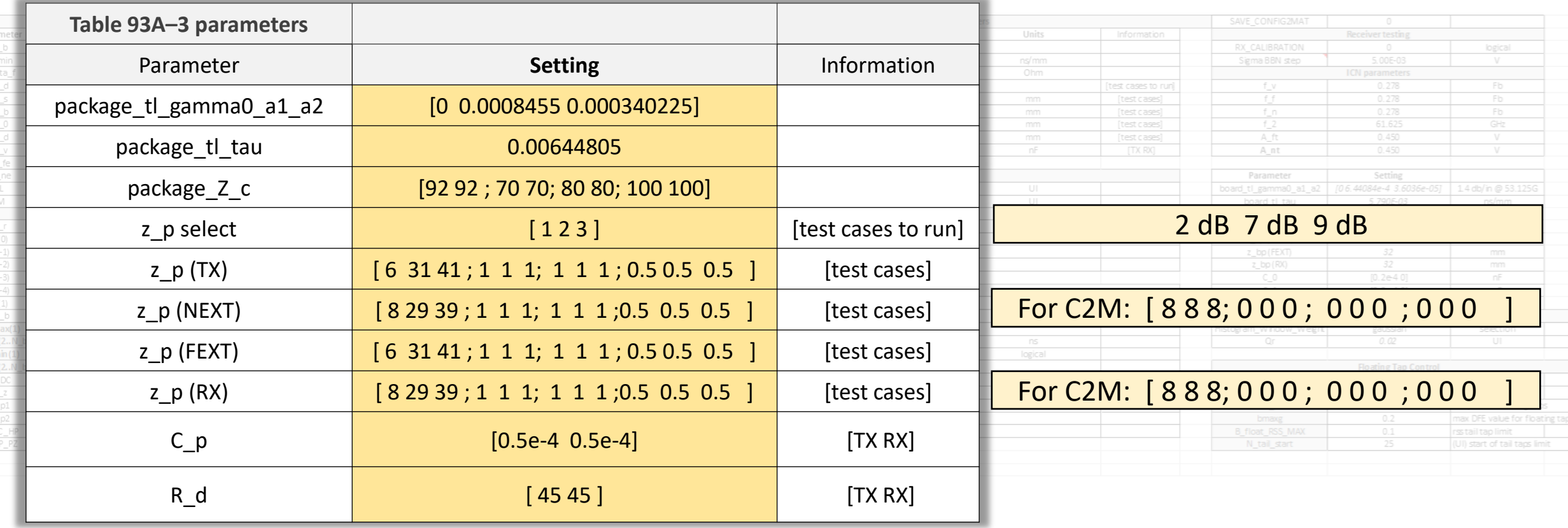

### **Package Section: similar to mli\_3df\_02\_220316**

#### **TASK FORCE RESOLUTION NEEDED**

Parameter fb  $\frac{f_{\perp}min}{\frac{Delta_f}{C d}}$ 

 $\begin{array}{c|cc} & & & \\ \hline & & & \\ \hline & & & \\ \hline & & & \\ \hline & R\_0 & & \\ \hline & & & \\ \hline & & & \\ \$ 

 $\frac{b\_min(2,N_b)}{2}$   $\frac{g\_DC}{f\_2}$   $\frac{f\_D1}{f\_D2}$   $\frac{g\_DC\_HP}{f\_HP\_P2}$ 

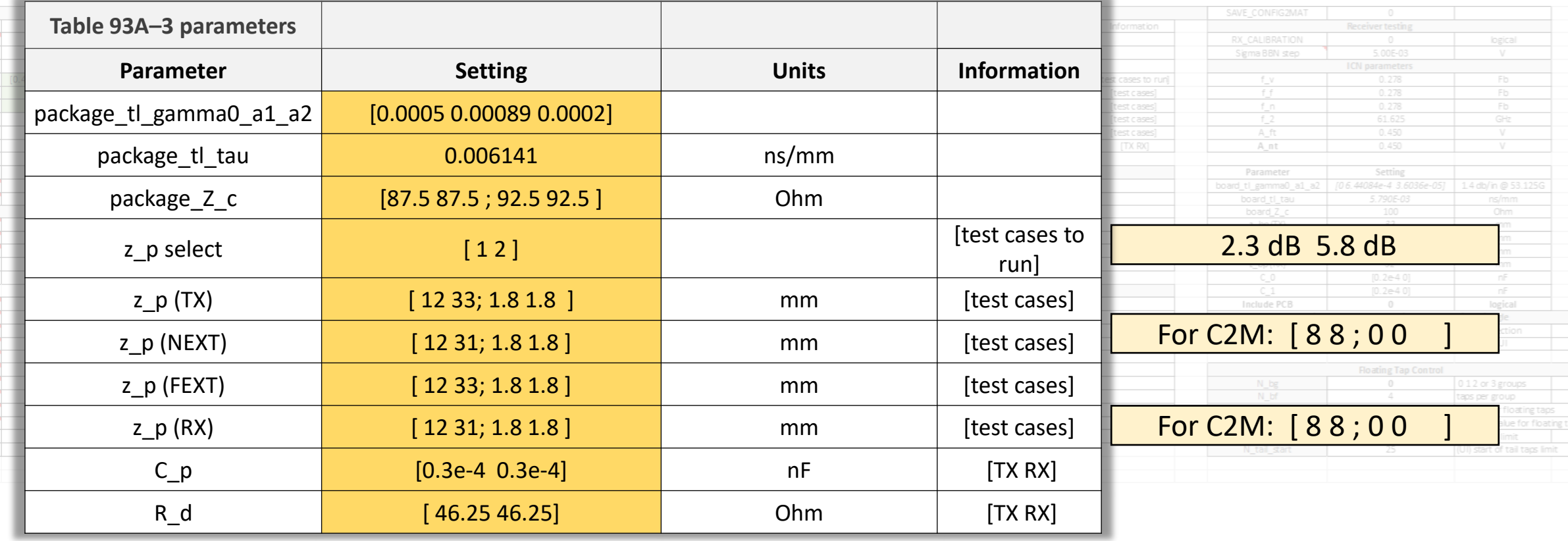

## **Continuous Time Filter (CTF) Section**

#### **STARTING POINT- SIMILAR TO TABLE 120G-11**

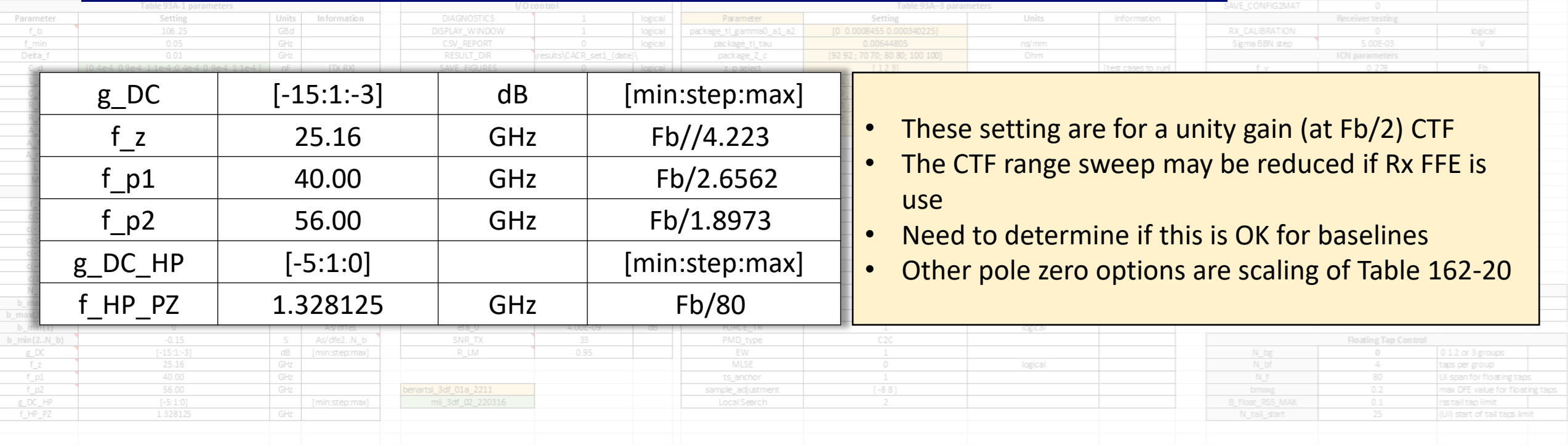

### **Noise and Jitter Section**

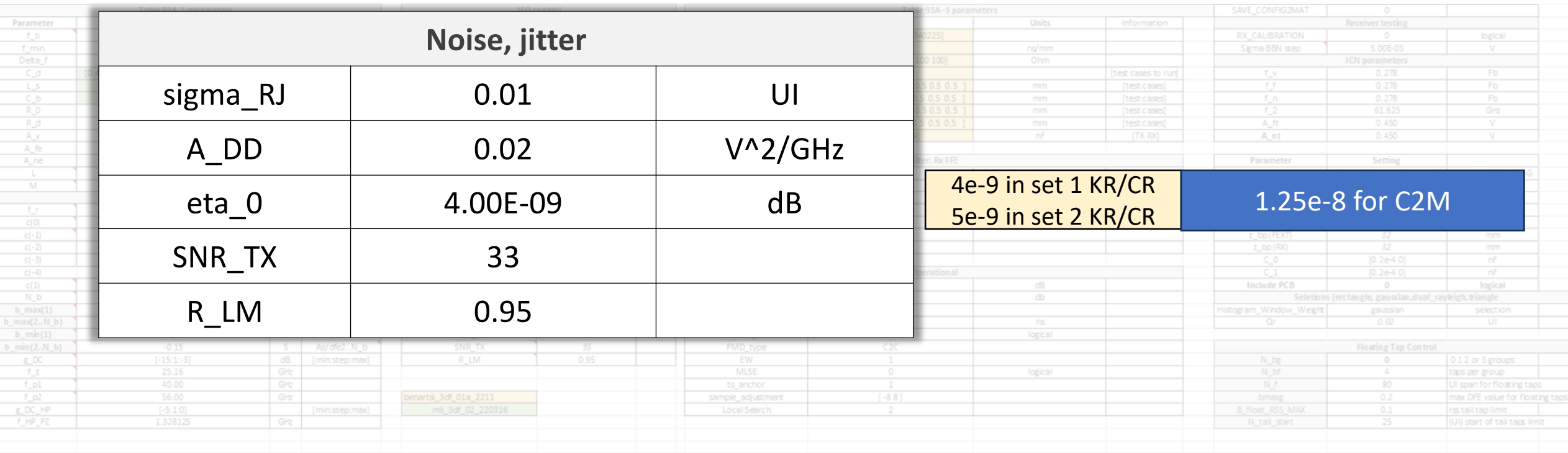

## **ERL Section**

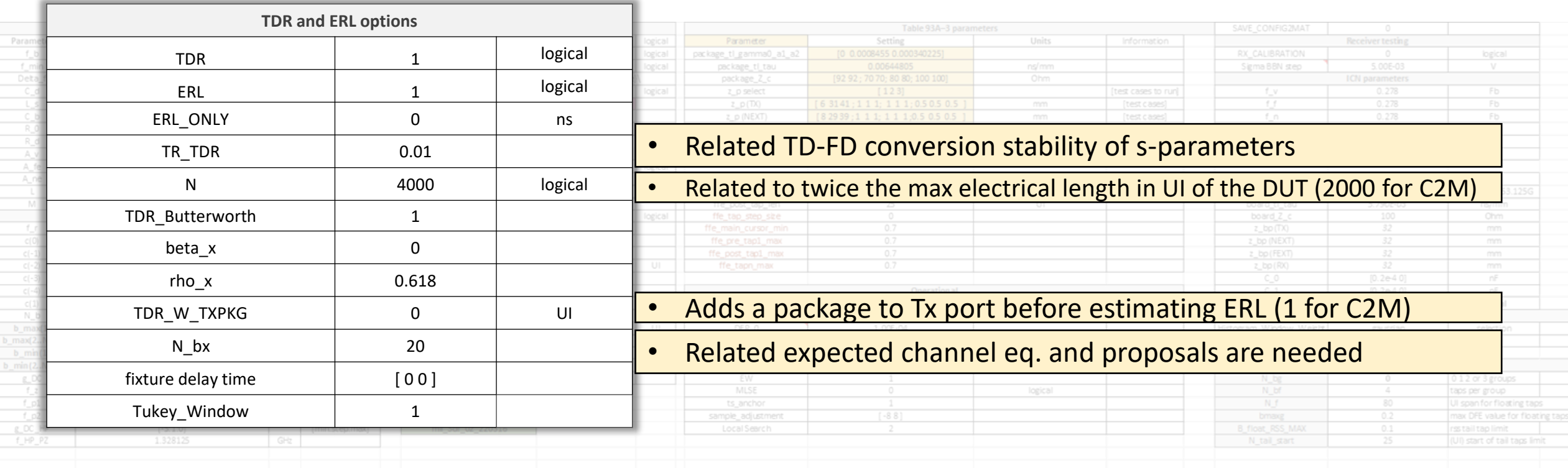

### **CR Added Host Interconnect Section**

#### **DO NOT USE YET. I.E. NO PROPOSALS AS OF 08'23**

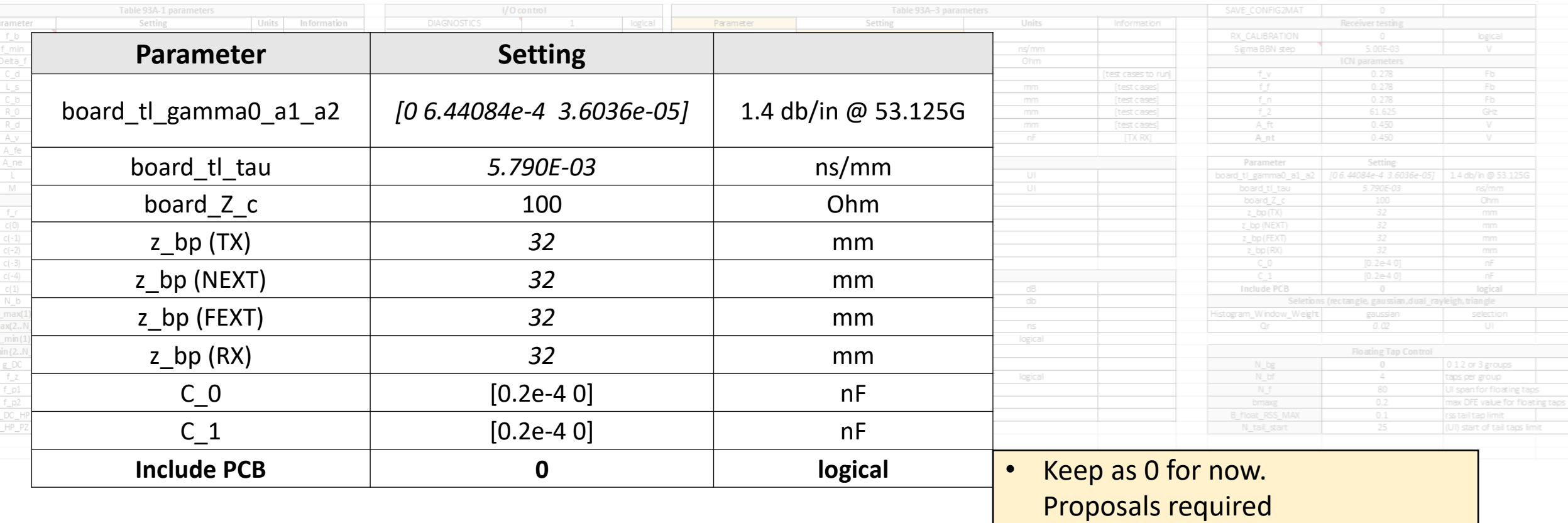

### **Frequency Domain Section: for ICN, FOM ILD Parameters**

#### **NORMALLY NOT NORMATIVE: I.E. NO PROPOSALS AS OF 08'23**

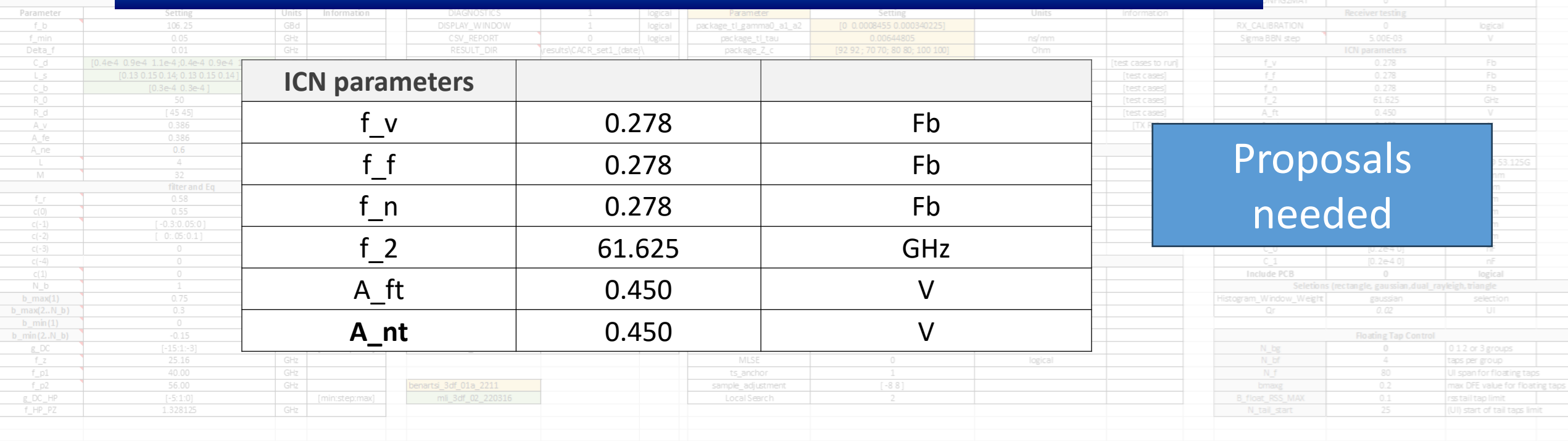

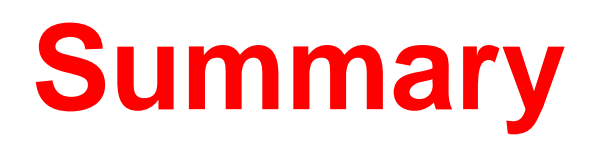

### ❑ Discussion of 200 Gb/s PAM 4 COM configuration spreadsheets

• KRCR & C2M

❑ Use organization of COM parameters to move forward

❑ Next Steps: Straw polls etc.

# **Thank You!**

### **Backup and Additional Slides**

**OTHER COM SPREADSHEET INFORMATION** 

## **Control Section**

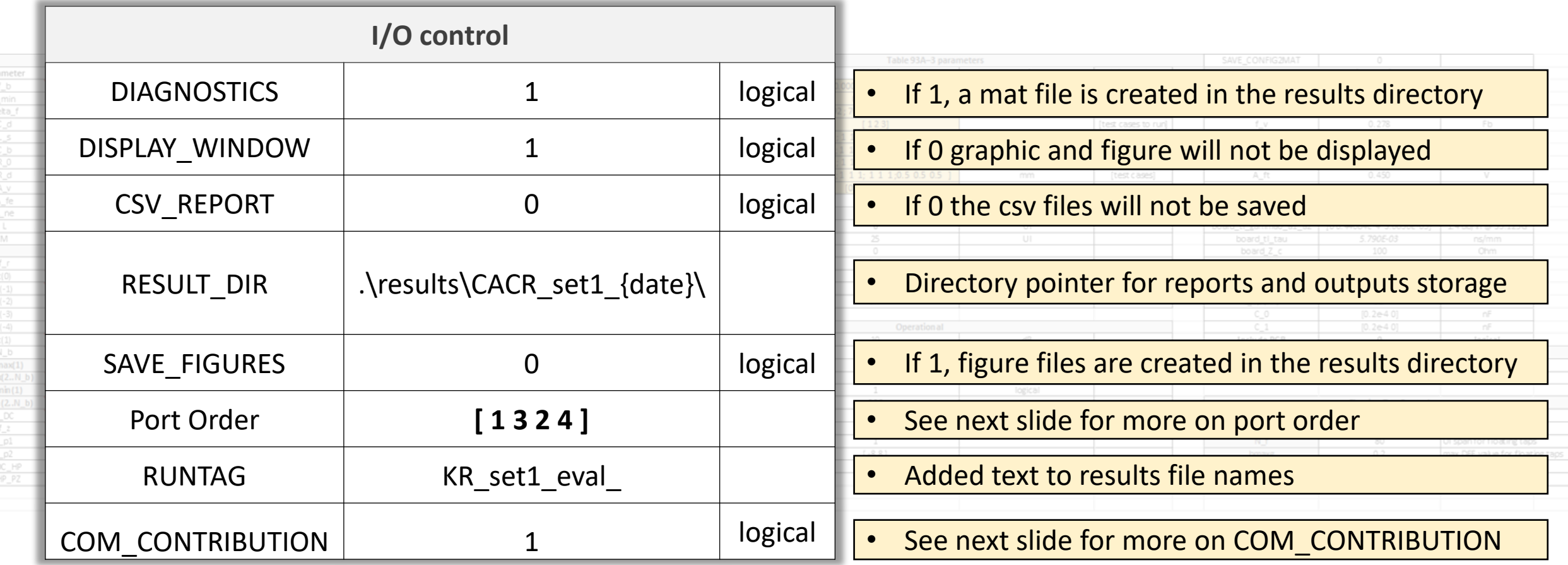

## **Port order and COM budget**

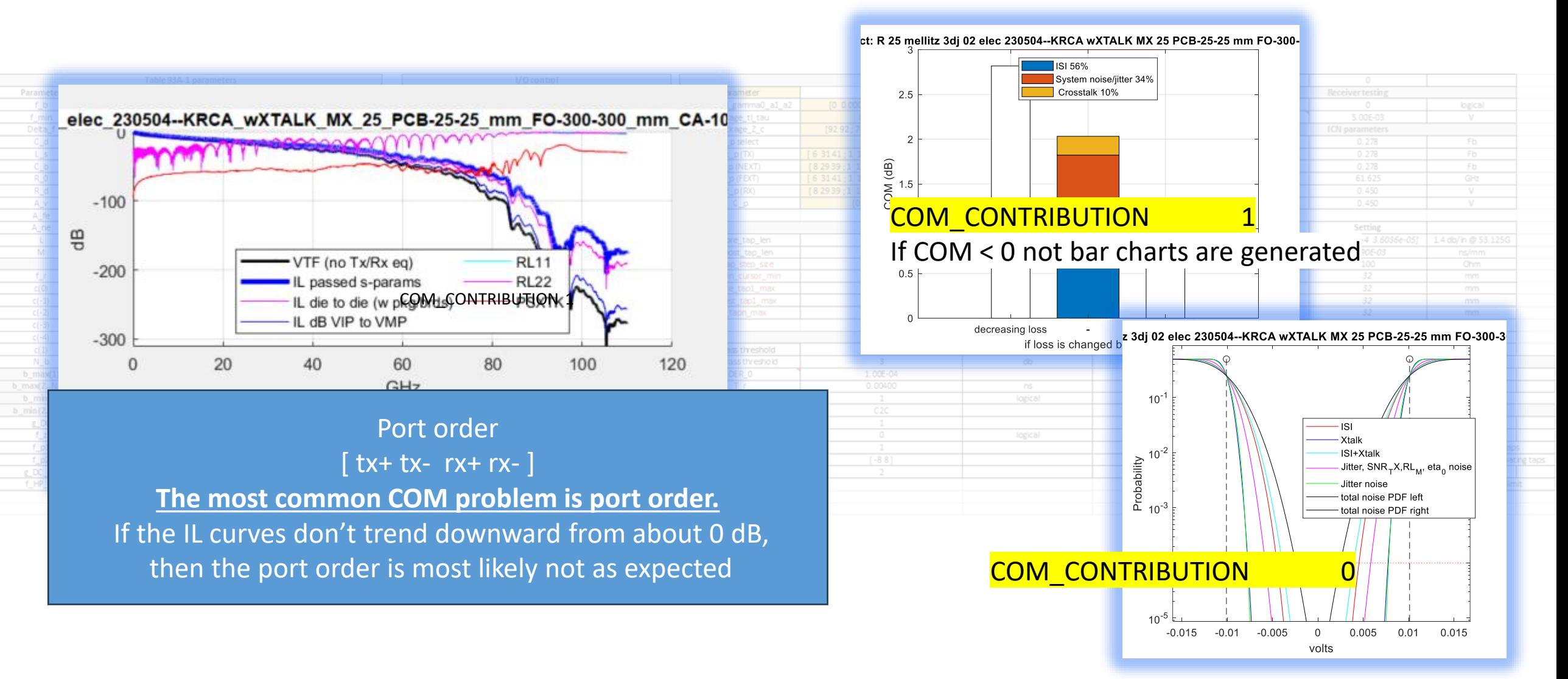